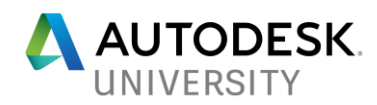

# AS119863 **Dynam(o)ite Your Architectural Design Optimization of Facade Panels**

Dieter Vermeulen Autodesk

#### **Learning Objectives**

- Create optimized concepts of facades with Dynamo Studio and FormIt
- Learn to optioneer the facade panel layout with Dynamo Studio and Project Fractal
- Create dynamic panels on a complex facade with Dynamo and Revit
- Link the final design to fabrication technologies for 3D printing and assembling of parametric systems

### **Description**

In this class you will discover an innovative way to optimize your complex facade panel layout into a constructible and manufacturable organism. You will get wondered by the effect and result when computational design is introduced in a "Architectural Fabrication Workflow." A workflow which will guide you through the whole process from design till fabrication for dynamic facade panels, by using the AEC Industry Collection. During this session, you will understand how FormIt, Dynamo Studio, Dynamo Customizer, Project Fractal and Revit are the keys to success in defining an optimized facade layout, automating the panel placement, using analysis results to drive panel dynamics and finally also link the design with fabrication technologies.

#### **Speaker**

Working as a Technical Sales Specialist AEC for the Northern European region at Autodesk, Dieter Vermeulen is specialized in the products of the Computational Design and Engineering portfolio. Within that domain he supports the authorized Autodesk channel partners and customers with innovative workflows and solution strategies. He evangelizes the power of computational design with Dynamo in the building and infrastructure industry. This results in workflows covering the process from design, analysis, construction to fabrication for structural steel and reinforced concrete structures in building and infrastructural projects. He is a structural engineer by trade and can count on over 15 years of experience in the building engineering business.

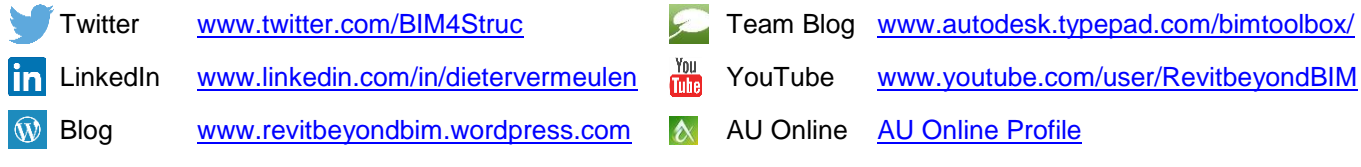

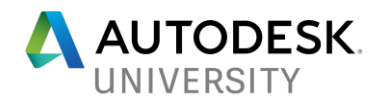

# **CONTENT**

For this class there is no handout available. The presentation contains explanatory videos on how to execute the several steps in the architectural fabrication workflow.

All Dynamo scripts that are used in the presentation are available through the Additional Class Materials, and contain in-project descriptions for the several steps.

## **CLASS PREVIEW**

A trailer of this class can be watched on my YouTube channel. Get a sneak preview here:

<https://youtu.be/yzMX7eeCt2E>

#### **DOWNLOADS**

The presentation with videos and the datasets used for this class are made available via the links below:

**[Presentation](https://www.dropbox.com/s/i34jq6288ecjdub/AS119863%20-%20Dynam%28o%29ite%20Your%20Architectural%20Design.pptx?dl=0)**

**[Additional Class Materials](https://www.dropbox.com/s/hun6h23z9cuvqww/AS119863%20-%20Additional%20Class%20Material.zip?dl=0)**

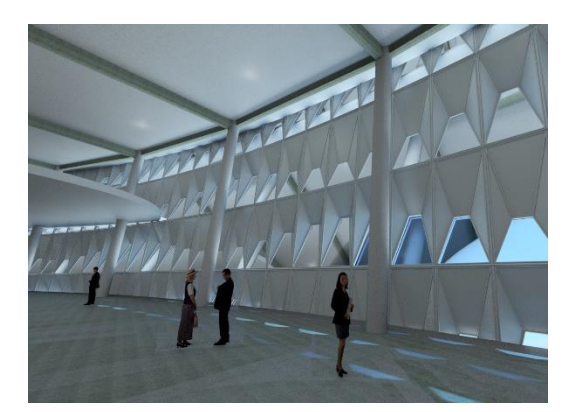

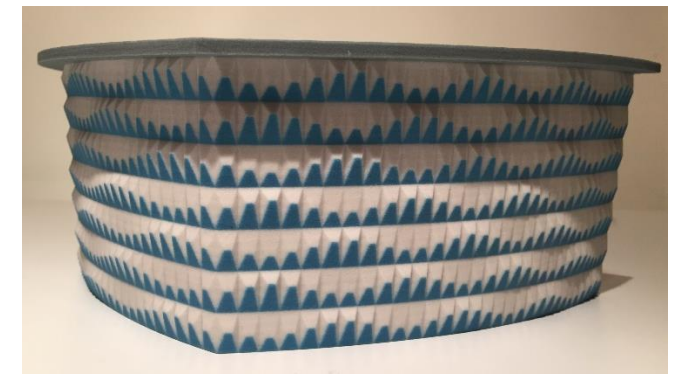

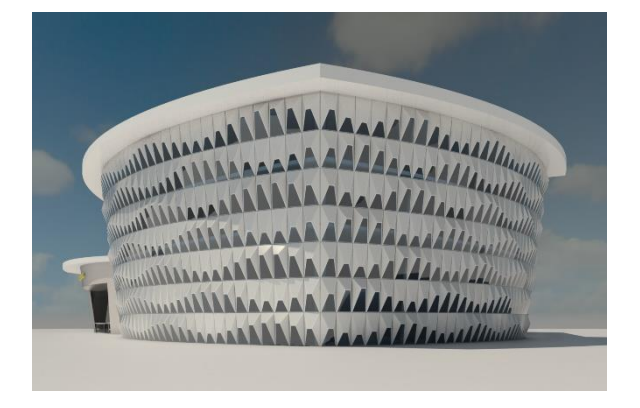

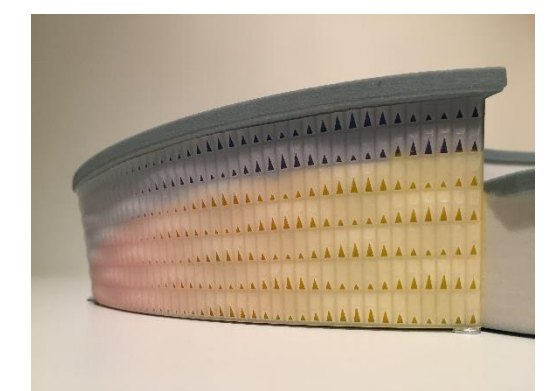